2024/04/29 11:10 1/1 Aircraft colours

## **Aircraft colours**

We have added a new checkbox **Aircraft colours** to the left-hand filter, tab SHOW. When it's not marked, Leon shows the colour of the aircraft only for the column 'Aircraft' in the schedule list.

From:

https://wiki.leonsoftware.com/ - Leonsoftware Wiki

Permanent link

https://wiki.leonsoftware.com/updates/schedule-we-have-added-a-new-checkbox-aircraft-colours-to-the-left-hand-filter-tab-shown and the state of the state of th

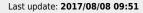

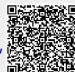